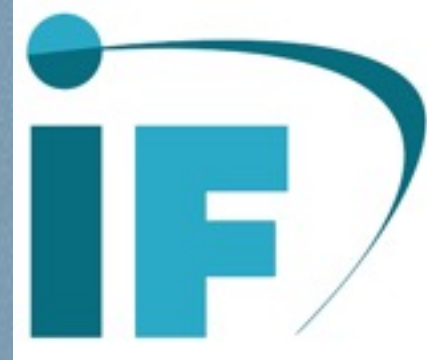

#### **Neutrino and dark matter phenomenology from an A4 Discrete Dark Matter Model**

**Mario Lamprea** 

Lute of Physics, U. Mexico Based on [Phys. Rev. D 94, 055007] and [in prep.] in collaboration with E. Peinado

20th Planck Conference

Warsaw, May 25<sup>th</sup> 2017

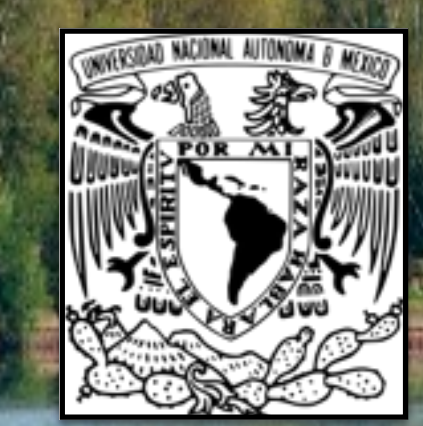

Alternating group (A<sub>4</sub>): Flavour symmetry group. [E. Ma, *et al.* '01]

Non-abelian, discrete group. It has: Tree 1-dim. irreps.: **11, 12, 13.** One 3-dim. irrep.: **3**.

Alternating group (A<sub>4</sub>): Flavour symmetry group. [E. Ma, *et al.* '01] Non-abelian, discrete group. It has: Tree 1-dim. irreps.: **1<sub>1</sub>, 1<sub>2</sub>, 1<sub>3</sub>**. Product rule: One 3-dim. irrep.: **3**.  $1_1 \otimes 1_1 = 1_1$ ,  $1_2 \otimes 1_2 = 1_3$ ,  $1_3 \otimes 1_3 = 1_2$ **1**<sub>1</sub>  $\otimes$  **1**<sub>2</sub> = **1**<sub>2</sub>, **1**<sub>1</sub>  $\otimes$  **1**<sub>3</sub> = **1**<sub>3</sub>, **1**<sub>2</sub>  $\otimes$  **1**<sub>3</sub> = **1**<sub>1,</sub>

 $3 \otimes 3 = 1_1 \oplus 1_2 \oplus 1_3 \oplus 3 \oplus 3.$ 

Non-abelian, discrete group. It has: Tree 1-dim. irreps.: **11, 12, 13.** Product rule: One 3-dim. irrep.: **3**.  $1_1 \otimes 1_1 = 1_1$ ,  $1_2 \otimes 1_2 = 1_3$ ,  $1_3 \otimes 1_3 = 1_2$ **1**<sub>1</sub>  $\otimes$  **1**<sub>2</sub> = **1**<sub>2</sub>, **1**<sub>1</sub>  $\otimes$  **1**<sub>3</sub> = **1**<sub>3</sub>, **1**<sub>2</sub>  $\otimes$  **1**<sub>3</sub> = **1**<sub>1,</sub>  $3 \otimes 3 = 1_1 \oplus 1_2 \oplus 1_3 \oplus 3 \oplus 3.$ A4 has two subgroups Z2, Z3. Two generators: [E. Ma, *et al.* '01] Alternating group (A<sub>4</sub>): Flavour symmetry group.<br>
Non-abelian, discrete group. It has:<br>
Tree 1-dim. irreps.: **1<sub>1,</sub> 1<sub>2</sub>, 1<sub>3</sub>.**<br>
Product rule: One 3-dim. irrep.: **3.**<br> **1**<sub>1</sub>  $\otimes$  **1**<sub>1</sub> = **1**<sub>1</sub>, **1**<sub>2</sub>  $\otimes$  **1**<sub>2</sub> =

*S*, *T*.

Generators in the a *3 dim.* rep. (with *S* real and *diagonal*).  $S =$  $\sqrt{2}$  $\overline{a}$ 10 0  $\begin{matrix} 0 & -1 & 0 \end{matrix}$  $0 \t 0 \t -1$  $\setminus$ A **Z2 A4** A4 has two subgroups Z2, Z3. Two generators: *S*, *T*. Product rule:  $1_1 \otimes 1_1 = 1_1$ ,  $1_2 \otimes 1_2 = 1_3$ ,  $1_3 \otimes 1_3 = 1_2$ , **1**<sub>1</sub>  $\otimes$  **1**<sub>2</sub> = **1**<sub>2</sub>, **1**<sub>1</sub>  $\otimes$  **1**<sub>3</sub> = **1**<sub>3</sub>, **1**<sub>2</sub>  $\otimes$  **1**<sub>3</sub> = **1**<sub>1,</sub>  $3 \otimes 3 = 1_1 \oplus 1_2 \oplus 1_3 \oplus 3 \oplus 3.$ Alternating group (A<sub>4</sub>): Flavour symmetry group. Non-abelian, discrete group. It has: Tree 1-dim. irreps.: **11, 12, 13.** One 3-dim. irrep.: **3**. [E. Ma, *et al.* '01]

Generators in the a *3 dim.* rep. (with *S real* and *diagonal).*  $S =$  $\sqrt{2}$  $\overline{a}$ 10 0  $\begin{matrix} 0 & -1 & 0 \end{matrix}$  $0 \t 0 \t -1$  $\setminus$  $T =$  $\overline{1}$  $\overline{a}$ 010 001 100  $\setminus$ A **Z2 Z3 A4** A4 has two subgroups Z2, Z3. Two generators: *S*, *T*. Product rule:  $1_1 \otimes 1_1 = 1_1$ ,  $1_2 \otimes 1_2 = 1_3$ ,  $1_3 \otimes 1_3 = 1_2$ , **1**<sub>1</sub>  $\otimes$  **1**<sub>2</sub> = **1**<sub>2</sub>, **1**<sub>1</sub>  $\otimes$  **1**<sub>3</sub> = **1**<sub>3</sub>, **1**<sub>2</sub>  $\otimes$  **1**<sub>3</sub> = **1**<sub>1</sub>,  $3 \otimes 3 = 1_1 \oplus 1_2 \oplus 1_3 \oplus 3 \oplus 3.$ Alternating group (A<sub>4</sub>): Flavour symmetry group. Non-abelian, discrete group. It has: Tree 1-dim. irreps.: **11, 12, 13.** One 3-dim. irrep.: **3**. [E. Ma, *et al.* '01]

Generators in the a *3 dim.* rep. (with *S real* and *diagonal).*  $S =$  $\sqrt{2}$  $\overline{a}$  $1000$  $\begin{array}{ccc} 0 & -1 & 0 \end{array}$  $0 \left( 0 \right) -1$  $\setminus$  $T =$  $\overline{1}$  $\overline{a}$ 010 001 100  $\setminus$ A **Z2 Z3 A4** A4 has two subgroups Z2, Z3. Two generators: *S*, *T*. Product rule:  $1_1 \otimes 1_1 = 1_1$ ,  $1_2 \otimes 1_2 = 1_3$ ,  $1_3 \otimes 1_3 = 1_2$ , **1**<sub>1</sub>  $\otimes$  **1**<sub>2</sub> = **1**<sub>2</sub>, **1**<sub>1</sub>  $\otimes$  **1**<sub>3</sub> = **1**<sub>3</sub>, **1**<sub>2</sub>  $\otimes$  **1**<sub>3</sub> = **1**<sub>1</sub>,  $3 \otimes 3 = 1_1 \oplus 1_2 \oplus 1_3 \oplus 3 \oplus 3.$ Alternating group (A<sub>4</sub>): Flavour symmetry group. Non-abelian, discrete group. It has: Tree 1-dim. irreps.: **11, 12, 13.** One 3-dim. irrep.: **3**. [E. Ma, *et al.* '01]

Discrete Dark Matter Model: [M. Hirsch, *et al.* '10]

Non-Abelian discrete flavour symmetry breaking into one of its subgroups, by means of EWSB, accounts for the neutrino masses and mixing and dark matter stability.

A4 DDM models: [M. Hirsch et al. 10', D. Meloni, et al. '10] Charged leptons diagonal. Light neutrino masses and mixings via type I Seesaw. DM Candidate.

Interesting DM phenomenology [M. S Boucena, *et al*. '11].

Discrete Dark Matter Model: [M. Hirsch, *et al.* '10]

Non-Abelian discrete flavour symmetry breaking into one of its subgroups, by means of EWSB, accounts for the neutrino masses and mixing and dark matter stability.

A4 DDM models: [M. Hirsch et al. 10', D. Meloni, et al. '10] Charged leptons diagonal. Light neutrino masses and mixings via type I Seesaw. DM Candidate.

Interesting DM phenomenology [M. S Boucena, *et al*. '11].

Discrete Dark Matter Model: [M. Hirsch, *et al.* '10]

Non-Abelian discrete flavour symmetry breaking into one of its subgroups, by means of EWSB, accounts for the neutrino masses and mixing and dark matter stability.

A4 DDM models: [M. Hirsch et al. 10', D. Meloni, et al. '10] Charged leptons diagonal. Light neutrino masses and mixings via type I Seesaw. DM Candidate.

Interesting DM phenomenology [M. S Boucena, *et al*. '11].

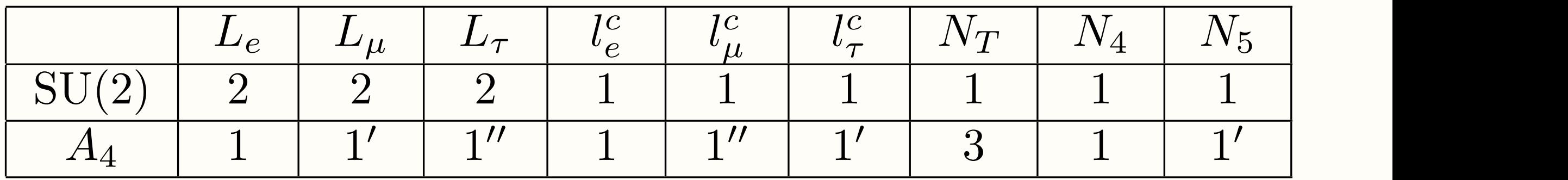

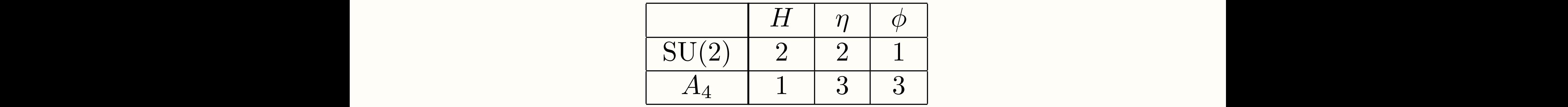

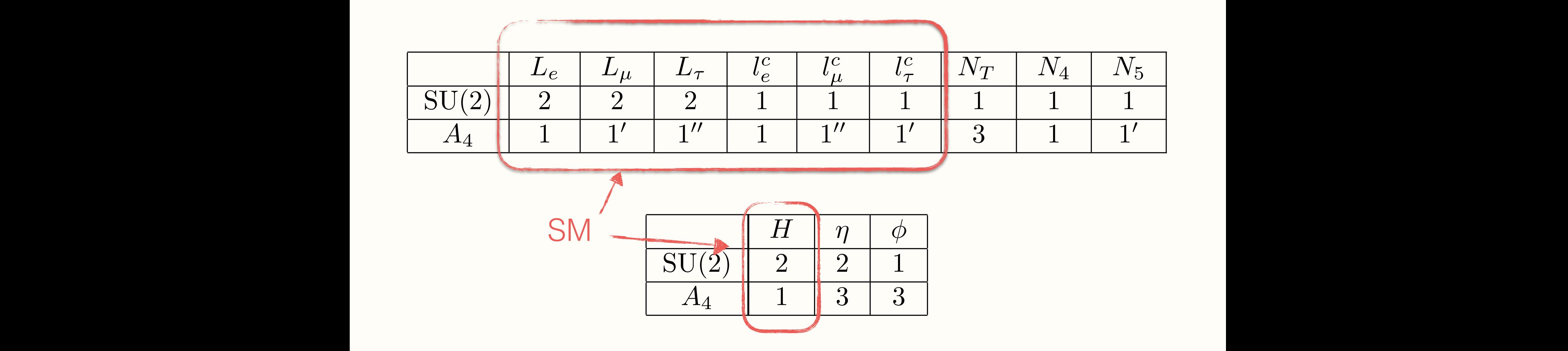

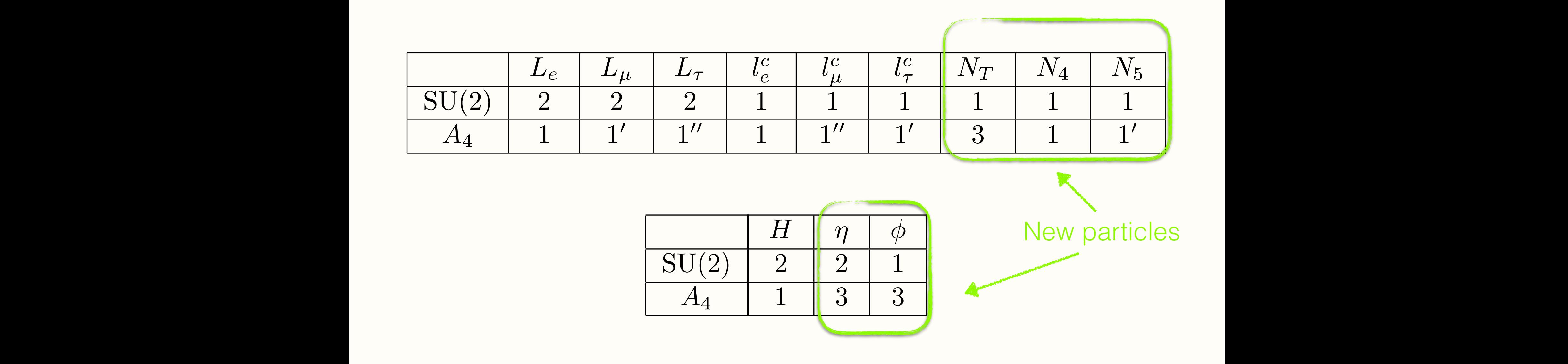

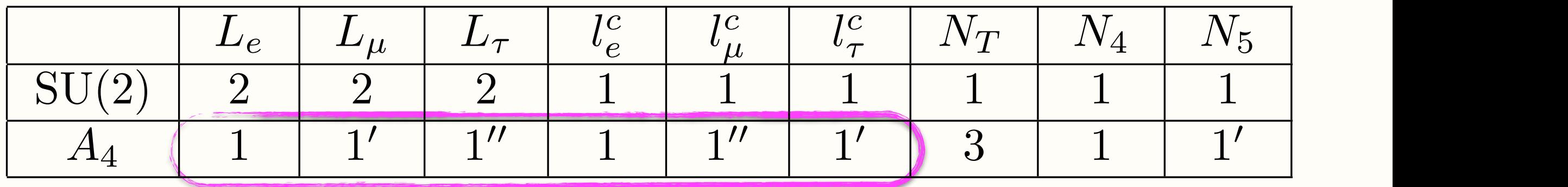

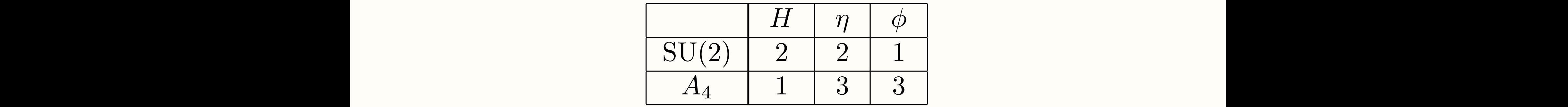

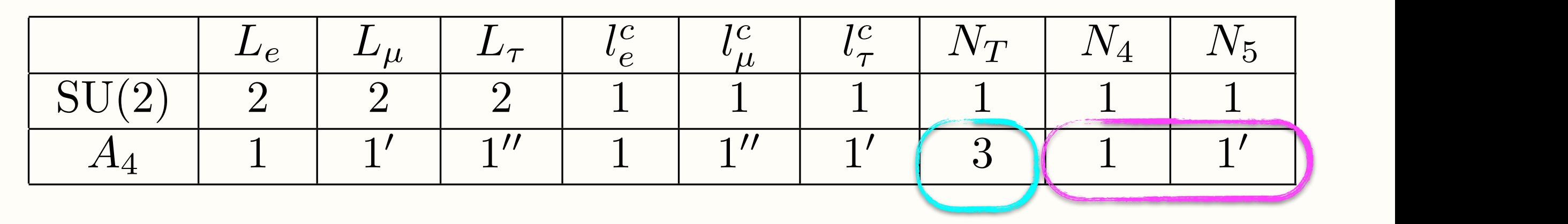

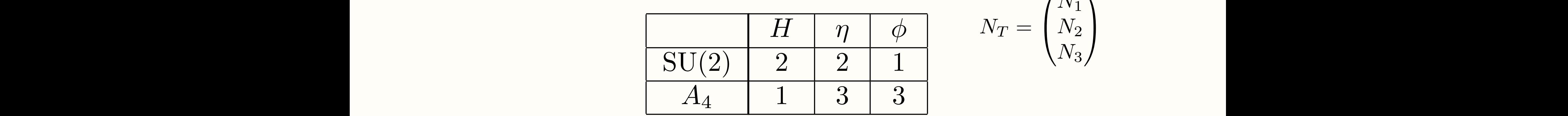

$$
N_T = \begin{pmatrix} N_1 \\ N_2 \\ N_3 \end{pmatrix}
$$

#### Particle assignments

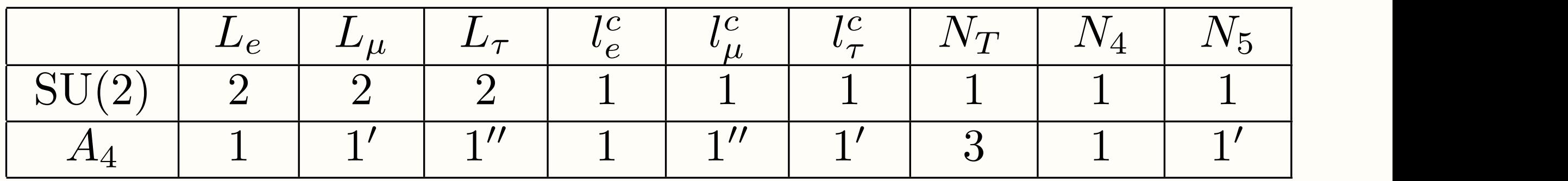

$$
\begin{array}{|c|c|c|c|}\hline & H & \eta & \phi \\ \hline \text{SU(2)} & 2 & 2 & 1 \\ \hline A_4 & 1 & 3 & 3 \\ \hline \end{array} \qquad \phi = \begin{pmatrix} \phi_1 \\ \phi_2 \\ \phi_3 \end{pmatrix}
$$

 $\sqrt{2}$ 

 $\phi_1$ 

 $\setminus$ 

A

 $\phi_2$ 

 $\phi_3$ 

 $\overline{a}$ 

$$
\eta = \begin{pmatrix} \eta_1 \\ \eta_2 \\ \eta_3 \end{pmatrix}
$$

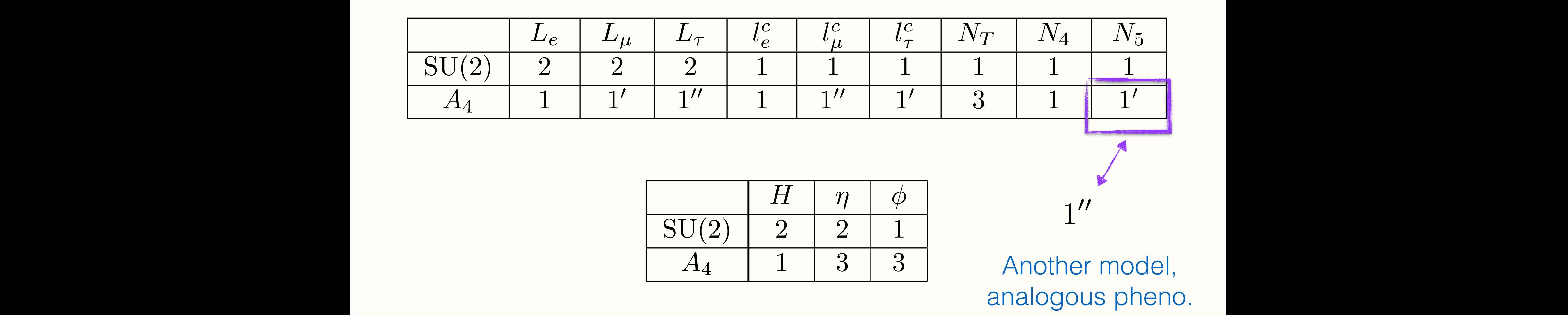

#### Symmetry breaking

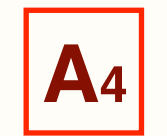

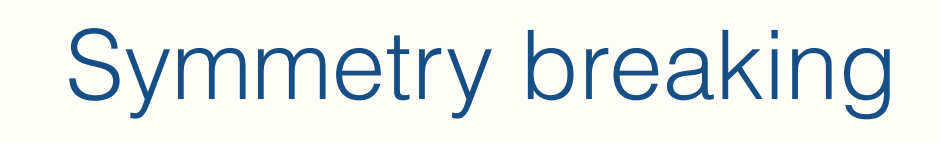

**A4** Flavour symmetry breaking (at a scale close to the seesaw scale)

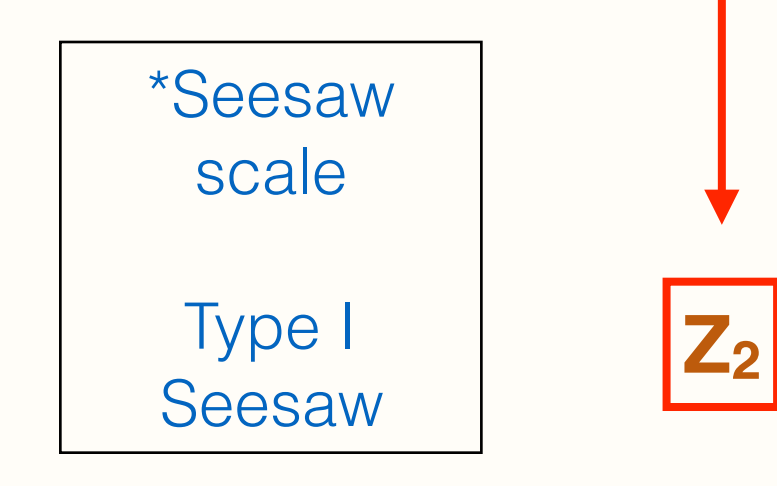

Induced by the flavon,  $\phi$ , VEV alignment:

$$
\bigg\{\langle \phi_1\rangle = v_\phi \neq 0, \quad \langle \phi_{2,3}\rangle = 0.
$$

Let *S* (*Z2*) invariant.

**Z2**

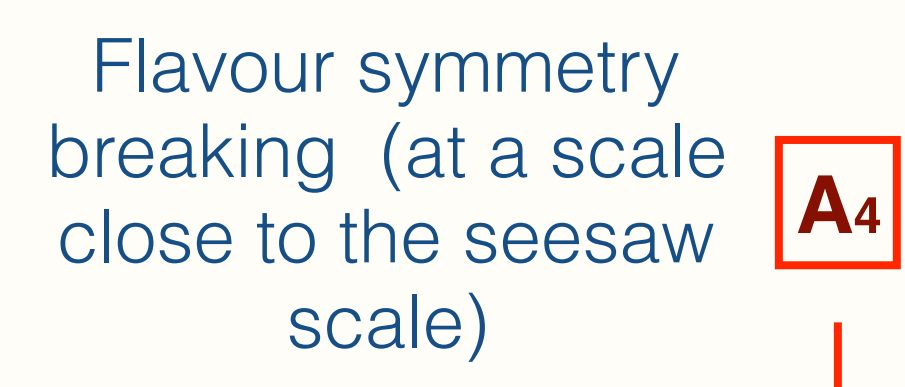

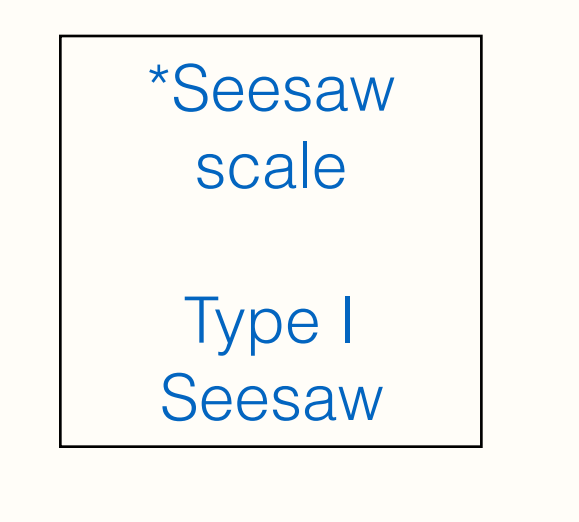

#### Symmetry breaking

Induced by the flavon,

 $\phi$ , VEV alignment:

$$
\downarrow \quad \langle \phi_1 \rangle = v_{\phi} \neq 0, \quad \langle \phi_{2,3} \rangle = 0. \qquad \text{Let } S(Z_2) \text{ invariant.}
$$

Effective  $Z_2$  potential at the EW scale. (Flavon dynamics integrated out)

**EWSB** Scalar fields, *H* and η*1,2,3,* VEVs alignments:

$$
\left\langle H^{0}\right\rangle =v_{h}\neq0,\quad\left\langle \eta_{1}^{0}\right\rangle =v_{\eta}\neq0,\quad\left\langle \eta_{2,3}^{0}\right\rangle =0
$$

The Yukawa Lagrangian

#### Quarks are singlets: *QLqR H*

 $\mathcal{L}_{\rm Y}^{\rm (A)} = y_e L_e l_e^c H + y_\mu L_\mu l_\mu^c H + y_\tau L_\tau l_\tau^c H$  $+ y_1^{\nu} L_e [N_T \eta]_1 + y_2^{\nu} L_{\mu} [N_T \eta]_{1} + y_3^{\nu} L_{\tau} [N_T \eta]_{1} + y_4^{\nu} L_e N_4 H + y_5^{\nu} L_{\tau} N_5 H$  $+ M_1 N_T N_T + M_2 N_4 N_4 + y_1^N [N_T \phi]_3 N_T + y_2^N [N_T \phi]_1 N_4 + y_3^N [N_T \phi]_{1''} N_5 + h.c.$ 

Diagonal mass matrix for charged leptons.

Mixing only from Neutrinos (in Z<sub>2</sub> even sector)

The Yukawa Lagrangian

$$
\mathcal{L}_\text{Y}^{(\text{A})} = \left[ y_e L_e l_e^c H + y_\mu L_\mu l_\mu^c H + y_\tau L_\tau l_\tau^c H \right]
$$

 $+ y_1^{\nu} L_e [N_T \eta]_1 + y_2^{\nu} L_{\mu} [N_T \eta]_{1} + y_3^{\nu} L_{\tau} [N_T \eta]_{1} + y_4^{\nu} L_e N_4 H + y_5^{\nu} L_{\tau} N_5 H$  $+ M_1 N_T N_T + M_2 N_4 N_4 + y_1^N [N_T \phi]_3 N_T + y_2^N [N_T \phi]_1 N_4 + y_3^N [N_T \phi]_{1''} N_5 + h.c.$ 

Diagonal mass matrix for charged leptons.

Mixing only from Neutrinos (in Z<sub>2</sub> even sector)

The Yukawa Lagrangian

$$
\mathcal{L}_{\mathbf{Y}}^{(\mathrm{A})} = y_e L_e l_e^c H + y_\mu L_\mu l_\mu^c H + y_\tau L_\tau l_\tau^c H
$$

 $+ y_1^{\nu} L_e [N_T \, \eta]_1 + y_2^{\nu} L_{\mu} [N_T \, \eta]_{1^{\prime \prime}} + y_3^{\nu} L_{\tau} [N_T \, \eta]_{1^{\prime}} + y_4^{\nu} L_e \, N_4 \, H + y_5^{\nu} L_{\tau} \, N_5 \, H$  $+ M_1 N_T N_T + M_2 N_4 N_4 + y_1^N [N_T \phi]_3 N_T + y_2^N [N_T \phi]_1 N_4 + y_3^N [N_T \phi]_{1''} N_5 + h.c.$ 

Diagonal mass matrix for charged leptons.

Mixing only from Neutrinos (in Z<sub>2</sub> even sector)

The  $Z_2$  effective potential (at the EW Scale):

$$
V = \mu_1^2 (\eta_1^{\dagger} \eta_1) + \mu_2^2 (h^{\dagger} h) + \mu_3^2 (h^{\dagger} \eta_1 + \eta_1^{\dagger} h) + \mu_4^2 (\eta_2^{\dagger} \eta_2 + \eta_3^{\dagger} \eta_3) + \mu_5^2 (\eta_2^{\dagger} \eta_3 + \eta_3^{\dagger} \eta_2) + \lambda_1 ((\eta_1^{\dagger} \eta_1)^2 + (\eta_2^{\dagger} \eta_2)^2 + (\eta_3^{\dagger} \eta_3)^2) + \lambda_2 (h^{\dagger} h)^2 + \lambda_3 (\eta_1^{\dagger} \eta_1 \eta_2^{\dagger} \eta_2 + \eta_1^{\dagger} \eta_1 \eta_3^{\dagger} \eta_3 + \eta_2^{\dagger} \eta_2 \eta_3^{\dagger} \eta_3) + \lambda_4 (h^{\dagger} h) (\eta_1^{\dagger} \eta_1 + \eta_2^{\dagger} \eta_2 + \eta_3^{\dagger} \eta_3) + \lambda_5 (\eta_2^{\dagger} \eta_1 \eta_1^{\dagger} \eta_2 + \eta_3^{\dagger} \eta_1 \eta_3 + \eta_3^{\dagger} \eta_2 \eta_2^{\dagger} \eta_3) + \lambda_6 (\eta_1^{\dagger} h h^{\dagger} \eta_1 + \eta_2^{\dagger} h h^{\dagger} \eta_2 + \eta_3^{\dagger} h h^{\dagger} \eta_3) + \lambda_7 ((\eta_3^{\dagger} \eta_1)^2 + (\eta_1^{\dagger} \eta_2)^2 + (\eta_2^{\dagger} \eta_3)^2) + \lambda_8 ((\eta_1^{\dagger} h)^2 + (\eta_3^{\dagger} \eta_2)^2 + (\eta_1^{\dagger} \eta_3)^2) + \lambda_8 ((h^{\dagger} \eta_1)^2 + (h^{\dagger} \eta_2)^2 + (h^{\dagger} \eta_3)^2) + \lambda_9 (\eta_2^{\dagger} \eta_3 \eta_1^{\dagger} h + \eta_3^{\dagger} \eta_1 \eta_2^{\dagger} h + \eta_1^{\dagger} \eta_2 \eta_3^{\dagger} h) + \lambda_0 (\eta_3^{\dagger} \eta
$$

The  $Z_2$  effective potential (at the EW Scale):

$$
V = \left(\mu_1^2 \left(\eta_1^{\dagger} \eta_1\right) + \mu_2^2 \left(h^{\dagger} h\right) + \mu_3^2 \left(h^{\dagger} \eta_1 + \eta_1^{\dagger} h\right) + \mu_4^2 \left(\eta_2^{\dagger} \eta_2 + \eta_3^{\dagger} \eta_3\right) + \mu_5^2 \left(\eta_2^{\dagger} \eta_3 + \eta_3^{\dagger} \eta_2\right) \right) + \lambda_1 \left(\left(\eta_1^{\dagger} \eta_1\right)^2 + \left(\eta_2^{\dagger} \eta_2\right)^2 + \left(\eta_3^{\dagger} \eta_3\right)^2\right) + \lambda_2 \left(h^{\dagger} h\right)^2
$$
  
+ \lambda\_3 \left(\eta\_1^{\dagger} \eta\_1\eta\_2^{\dagger} \eta\_2 + \eta\_1^{\dagger} \eta\_1\eta\_3^{\dagger} \eta\_3 + \eta\_2^{\dagger} \eta\_2\eta\_3^{\dagger} \eta\_3\right) \qquad \text{New } \mu\text{- terms appear}   
+ \lambda\_4 \left(h^{\dagger} h\right) \left(\eta\_1^{\dagger} \eta\_1 + \eta\_2^{\dagger} \eta\_2 + \eta\_3^{\dagger} \eta\_3\right) \qquad \text{due to } \Phi \text{ Vev}  
+ \lambda\_5 \left(\eta\_2^{\dagger} \eta\_1\eta\_1^{\dagger} \eta\_2 + \eta\_3^{\dagger} \eta\_1\eta\_1^{\dagger} \eta\_3 + \eta\_3^{\dagger} \eta\_2\eta\_2^{\dagger} \eta\_3\right)   
+ \lambda\_6 \left(\eta\_1^{\dagger} h h^{\dagger} \eta\_1 + \eta\_2^{\dagger} h h^{\dagger} \eta\_2 + \eta\_3^{\dagger} h h^{\dagger} \eta\_3\right)   
+ \lambda\_7 \left((\eta\_3^{\dagger} \eta\_1)^2 + (\eta\_1^{\dagger} \eta\_2)^2 + (\eta\_2^{\dagger} \eta\_3)^2\right)   
+ \lambda\_8 \left((\eta\_1^{\dagger} h)^2 + (\eta\_2^{\dagger} h)^2 + (\eta\_3^{\dagger} h)^2\right)   
+ \lambda\_8 \left((\eta\_1^{\dagger} h)^2 + (\eta\_2^{\dagger} h)^2 + (\eta\_

The  $Z_2$  effective potential (at the EW Scale):

$$
V = \mu_1^2 \left( \eta_1^{\dagger} \eta_1 \right) + \mu_2^2 \left( h^{\dagger} h \right) + \mu_3^2 \left( h^{\dagger} \eta_1 + \eta_1^{\dagger} h \right) + \mu_4^2 \left( \eta_2^{\dagger} \eta_2 + \eta_3^{\dagger} \eta_3 \right) + \mu_5^2 \left( \eta_2^{\dagger} \eta_3 + \eta_3^{\dagger} \eta_2 \right) + \lambda_1 \left( (\eta_1^{\dagger} \eta_1)^2 + (\eta_2^{\dagger} \eta_2)^2 + (\eta_3^{\dagger} \eta_3)^2 \right) + \lambda_2 \left( h^{\dagger} h \right)^2 + \lambda_3 \left( \eta_1^{\dagger} \eta_1 \eta_2^{\dagger} \eta_2 + \eta_1^{\dagger} \eta_1 \eta_3^{\dagger} \eta_3 + \eta_2^{\dagger} \eta_2 \eta_3^{\dagger} \eta_3 \right) + \lambda_4 \left( h^{\dagger} h \right) \left( \eta_1^{\dagger} \eta_1 + \eta_2^{\dagger} \eta_2 + \eta_3^{\dagger} \eta_3 \right) + \lambda_5 \left( \eta_2^{\dagger} \eta_1 \eta_1^{\dagger} \eta_2 + \eta_3^{\dagger} \eta_1 \eta_1^{\dagger} \eta_3 + \eta_3^{\dagger} \eta_2 \eta_2^{\dagger} \eta_3 \right) + \lambda_6 \left( \eta_1^{\dagger} h h^{\dagger} \eta_1 + \eta_2^{\dagger} h h^{\dagger} \eta_2 + \eta_3^{\dagger} h h^{\dagger} \eta_3 \right) + \lambda_7 \left( (\eta_3^{\dagger} \eta_1)^2 + (\eta_1^{\dagger} \eta_2)^2 + (\eta_2^{\dagger} \eta_3)^2 \right) + \lambda_8 \left( (\eta_1^{\dagger} h)^2 + (\eta_2^{\dagger} h)^2 + (\eta_3^{\dagger} h)^2 \right) + \lambda_8 \left( (\eta_1^{\dagger} h)^2 + (\eta_2^{\dagger} h)^2 + (\eta_3^{\dagger} h)^2 \right) + \lambda_9 \left( \eta_2^{\dagger} \eta_3 \eta_1^{\
$$

#### Scalar mass spectrum

$$
M_h^2 = \frac{2v_h^3 \lambda_2 - \mu_3^2 v_\eta}{v_h} \cos(\alpha)^2 + \frac{2v_\eta^3 \lambda_1 - \mu_3^2 v_h}{v_\eta} \sin(\alpha)^2 + (\mu_3^2 + v_h v_\eta L) \sin(2\alpha),
$$
  
\n
$$
M_{\eta_1}^2 = \frac{2v_h^3 \lambda_2 - \mu_3^2 v_\eta}{v_h} \cos(\alpha)^2 + \frac{2v_\eta^3 \lambda_1 - \mu_3^2 v_h}{v_\eta} \sin(\alpha)^2 - (\mu_3^2 + v_h v_\eta L) \sin(2\alpha),
$$
  
\n
$$
M_{A_1}^2 = -\frac{(v_h \cos(\alpha) + v_\eta \sin(\alpha))^2 (\mu_3^2 + 2v_h v_\eta \lambda_8)}{v_h v_\eta},
$$
  
\n
$$
M_{\eta_1^+}^2 = -\frac{(v_h \cos(\alpha) + v_\eta \sin(\alpha))^2 (\mu_3^2 + 2v_h v_\eta O)}{v_h v_\eta},
$$

$$
M_{\eta_2}^2 = \frac{1}{2} \left( 2\mu_4^2 + v_\eta^2 K + v_h^2 L + \left( 2\mu_5^2 + 3v_\eta v_h M \right) \sin(2\alpha) \right),
$$
  
\n
$$
M_{\eta_3}^2 = \frac{1}{2} \left( 2\mu_4^2 + v_\eta^2 K + v_h^2 L - \left( 2\mu_5^2 + 3v_\eta v_h M \right) \sin(2\alpha) \right),
$$
  
\n
$$
M_{A_2}^2 = \frac{1}{2} \left( 2\mu_4^2 + v_\eta^2 K' + v_h^2 L' + \left( 2\mu_5^2 + v_h v_\eta M \right) \sin(2\alpha) \right),
$$
  
\n
$$
M_{A_3}^2 = \frac{1}{2} \left( 2\mu_4^2 + v_\eta^2 K' + v_h^2 L' - \left( 2\mu_5^2 + v_h v_\eta M \right) \sin(2\alpha) \right),
$$
  
\n
$$
M_{\eta_2}^2 = \frac{1}{2} \left( 2\mu_4^2 + \lambda_3 v_\eta^2 + \lambda_4 v_h^2 + \left( 2\mu_5^2 + 2v_\eta v_h M \right) \sin(2\alpha) \right),
$$
  
\n
$$
M_{\eta_3}^2 = \frac{1}{2} \left( 2\mu_4^2 + \lambda_3 v_\eta^2 + \lambda_4 v_h^2 - \left( 2\mu_5^2 + 2v_\eta v_h M \right) \sin(2\alpha) \right).
$$

 $K = \lambda_3 + \lambda_5 + 2\lambda_7$ ,  $K' = \lambda_3 + \lambda_5 - 2\lambda_7$ ,  $L = \lambda_4 + \lambda_6 + 2\lambda_8, \quad L' = \lambda_4 + \lambda_6 - 2\lambda_8,$  $M = \lambda_9 + \lambda_{10}$ ,  $O = \lambda_6 + 2\lambda_8$ .

#### Scalar mass spectrum

$$
M_h^2 = \frac{2v_h^3 \lambda_2 - \mu_3^2 v_\eta}{v_h} \cos(\alpha)^2 + \frac{2v_\eta^3 \lambda_1 - \mu_3^2 v_h}{v_\eta} \sin(\alpha)^2 + (\mu_3^2 + v_h v_\eta L) \sin(2\alpha),
$$
  
\n
$$
M_{\eta_1}^2 = \frac{2v_h^3 \lambda_2 - \mu_3^2 v_\eta}{v_h} \cos(\alpha)^2 + \frac{2v_\eta^3 \lambda_1 - \mu_3^2 v_h}{v_\eta} \sin(\alpha)^2 - (\mu_3^2 + v_h v_\eta L) \sin(2\alpha),
$$
  
\n
$$
M_{A_1}^2 = -\frac{(v_h \cos(\alpha) + v_\eta \sin(\alpha))^2 (\mu_3^2 + 2v_h v_\eta \lambda_8)}{v_h v_\eta},
$$
  
\n
$$
M_{\eta_1^+}^2 = -\frac{(v_h \cos(\alpha) + v_\eta \sin(\alpha))^2 (\mu_3^2 + 2v_h v_\eta O)}{v_h v_\eta},
$$
\n(2HDM)

$$
M_{\eta_2}^2 = \frac{1}{2} \left( 2\mu_4^2 + v_\eta^2 K + v_h^2 L + \left( 2\mu_5^2 + 3v_\eta v_h M \right) \sin(2\alpha) \right),
$$
  
\n
$$
M_{\eta_3}^2 = \frac{1}{2} \left( 2\mu_4^2 + v_\eta^2 K + v_h^2 L - \left( 2\mu_5^2 + 3v_\eta v_h M \right) \sin(2\alpha) \right),
$$
  
\n
$$
M_{A_2}^2 = \frac{1}{2} \left( 2\mu_4^2 + v_\eta^2 K' + v_h^2 L' + \left( 2\mu_5^2 + v_h v_\eta M \right) \sin(2\alpha) \right),
$$
  
\n
$$
M_{A_3}^2 = \frac{1}{2} \left( 2\mu_4^2 + v_\eta^2 K' + v_h^2 L' - \left( 2\mu_5^2 + v_h v_\eta M \right) \sin(2\alpha) \right),
$$
  
\n
$$
M_{\eta_2}^2 = \frac{1}{2} \left( 2\mu_4^2 + \lambda_3 v_\eta^2 + \lambda_4 v_h^2 + \left( 2\mu_5^2 + 2v_\eta v_h M \right) \sin(2\alpha) \right),
$$
  
\n
$$
M_{\eta_3}^2 = \frac{1}{2} \left( 2\mu_4^2 + \lambda_3 v_\eta^2 + \lambda_4 v_h^2 - \left( 2\mu_5^2 + 2v_\eta v_h M \right) \sin(2\alpha) \right).
$$

 $K = \lambda_3 + \lambda_5 + 2\lambda_7$ ,  $K' = \lambda_3 + \lambda_5 - 2\lambda_7$ ,  $L = \lambda_4 + \lambda_6 + 2\lambda_8, \quad L' = \lambda_4 + \lambda_6 - 2\lambda_8,$  $M = \lambda_9 + \lambda_{10}$ ,  $O = \lambda_6 + 2\lambda_8$ .

#### Scalar mass spectrum

$$
M_{h}^{2} = \frac{2v_{h}^{3}\lambda_{2} - \mu_{3}^{2}v_{\eta}}{v_{h}} \cos(\alpha)^{2} + \frac{2v_{\eta}^{3}\lambda_{1} - \mu_{3}^{2}v_{h}}{v_{\eta}} \sin(\alpha)^{2} + (\mu_{3}^{2} + v_{h}v_{\eta}L) \sin(2\alpha),
$$
  
\n
$$
M_{\eta_{1}}^{2} = \frac{2v_{h}^{3}\lambda_{2} - \mu_{3}^{2}v_{\eta}}{v_{h}} \cos(\alpha)^{2} + \frac{2v_{\eta}^{3}\lambda_{1} - \mu_{3}^{2}v_{h}}{v_{\eta}} \sin(\alpha)^{2} - (\mu_{3}^{2} + v_{h}v_{\eta}L) \sin(2\alpha),
$$
  
\n
$$
M_{A_{1}}^{2} = -\frac{(v_{h} \cos(\alpha) + v_{\eta} \sin(\alpha))^{2} (\mu_{3}^{2} + 2v_{h}v_{\eta}\lambda_{8})}{v_{h}v_{\eta}},
$$
  
\n
$$
M_{\eta_{1}^{2}}^{2} = \frac{1}{2} (2\mu_{4}^{2} + v_{\eta}^{2}K + v_{h}^{2}L + (2\mu_{5}^{2} + 3v_{\eta}v_{h}M) \sin(2\alpha)),
$$
  
\n
$$
M_{\eta_{2}}^{2} = \frac{1}{2} (2\mu_{4}^{2} + v_{\eta}^{2}K + v_{h}^{2}L - (2\mu_{5}^{2} + 3v_{\eta}v_{h}M) \sin(2\alpha)),
$$
  
\n
$$
M_{\eta_{3}}^{2} = \frac{1}{2} (2\mu_{4}^{2} + v_{\eta}^{2}K' + v_{h}^{2}L' - (2\mu_{5}^{2} + 3v_{\eta}v_{h}M) \sin(2\alpha)),
$$
  
\n
$$
M_{A_{2}}^{2} = \frac{1}{2} (2\mu_{4}^{2} + v_{\eta}^{2}K' + v_{h}^{2}L' - (2\mu_{5}^{2} + v_{h}v_{\eta}M) \sin(2\alpha)),
$$
  
\n
$$
M_{A_{3}}^{2} = \frac{1}{2} (2\mu_{4}^{2} + v_{\eta}^{2}K
$$

Light LH Majorana neutrinos get masses via Type-I Seesaw:

$$
m_{\nu} = -m_{\mathrm{D}_{3\times5}} M_{\mathrm{R}_{5\times5}}^{-1} m_{\mathrm{D}_{3\times5}}^{\mathrm{T}}
$$

Light LH Majorana neutrinos get masses via Type-I Seesaw:

$$
m_{\nu} = -m_{\mathrm{D}_{3\times5}} M_{\mathrm{R}_{5\times5}}^{-1} m_{\mathrm{D}_{3\times5}}^{\mathrm{T}}
$$

$$
m_{\nu}^{(\mathrm{A})} \equiv \begin{pmatrix} a & 0 & b \\ 0 & 0 & c \\ b & c & d \end{pmatrix}
$$

Two-zero textures [P. H. Frampton, *et al*. '02], [P. O. Ludl, et al. '11, D. Meloni et al. '14]

These textures: Consistent with experimental data. Allows both mass orderings (NO, IO).

Light LH Majorana neutrinos get masses via Type-I Seesaw:

$$
m_{\nu} = -m_{\mathrm{D}_{3\times5}} M_{\mathrm{R}_{5\times5}}^{-1} m_{\mathrm{D}_{3\times5}}^{\mathrm{T}}
$$

#### $m^{(\mathrm{A})}_{\nu}$  $\overline{\mathbf{v}}^{\prime\prime} \equiv$  $\sqrt{2}$  $\overline{a}$  $a \mid 0 \mid b$ 0 0 *c bcd*  $\setminus$ A Two complex zeros

Two-zero textures [P. H. Frampton, *et al*. '02], [P. O. Ludl, et al. '11, D. Meloni et al. '14]

These textures: Consistent with experimental data. Allows both mass orderings (NO, IO).

Correlation: Atmospheric mixing angle and sum of light neutrino masses

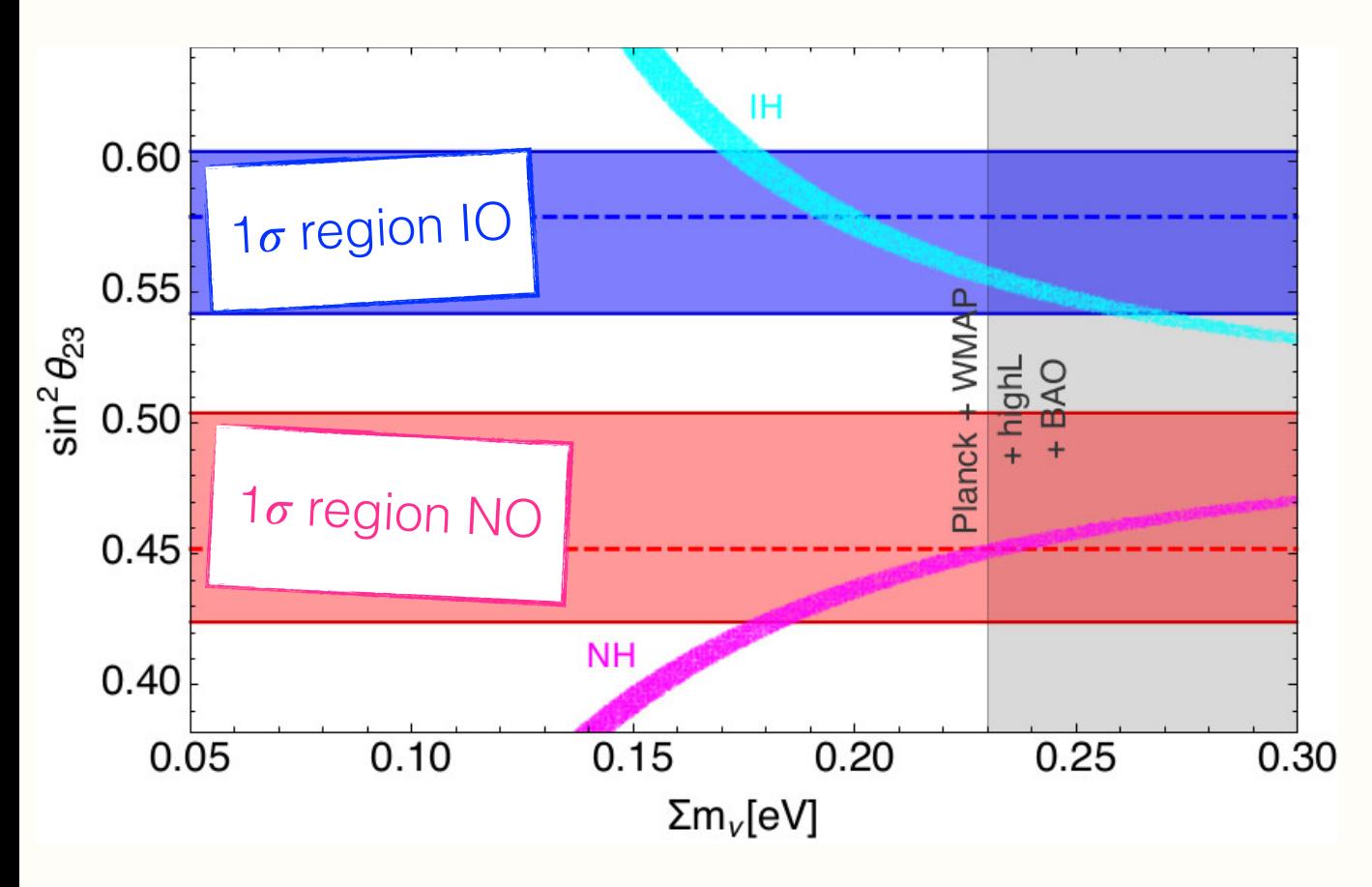

Correlation: Atmospheric mixing angle and sum of light neutrino masses

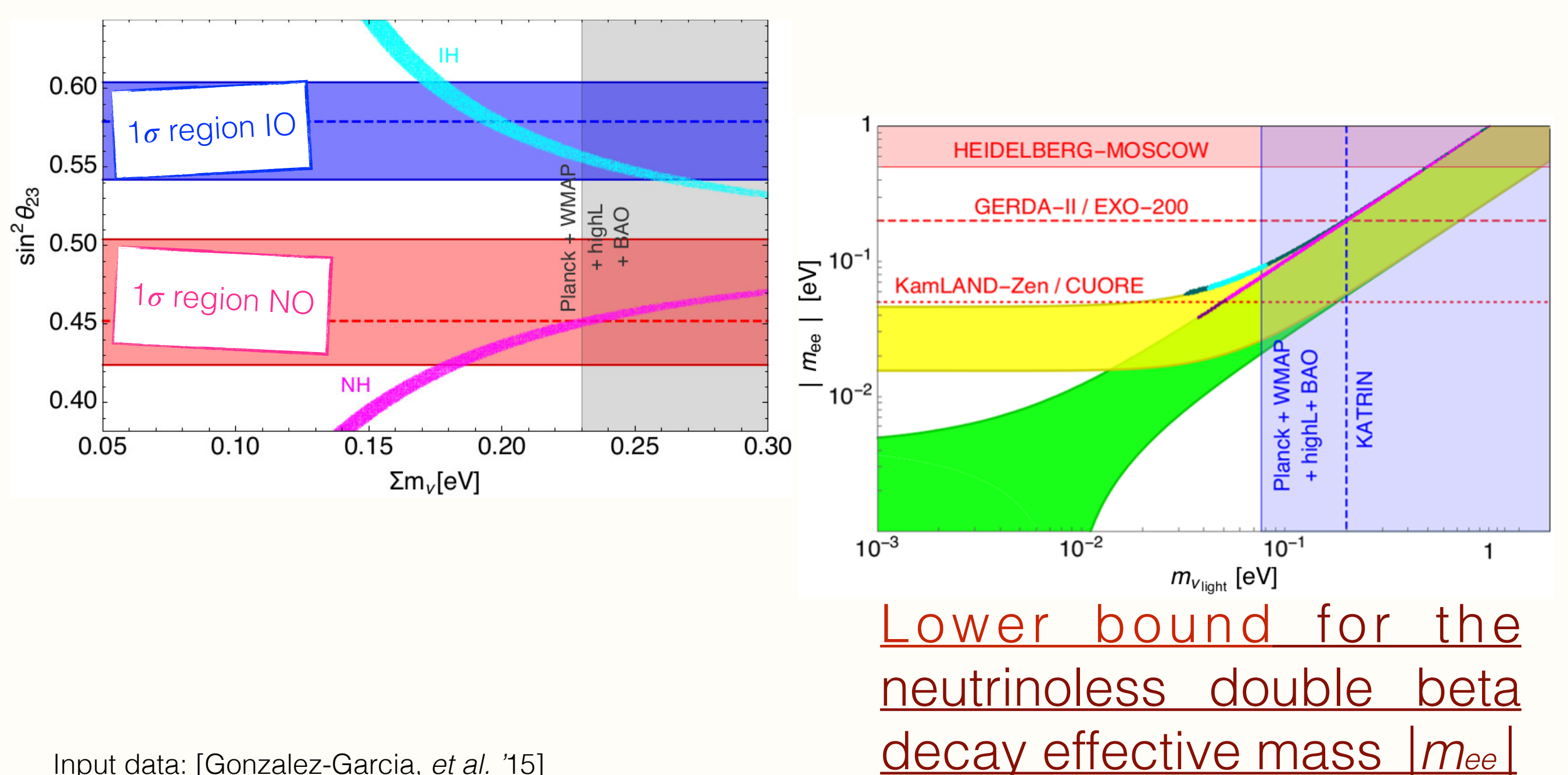

Input data: [Gonzalez-Garcia, *et al. '*15]

Correlation: Atmospheric mixing angle and sum of light neutrino masses

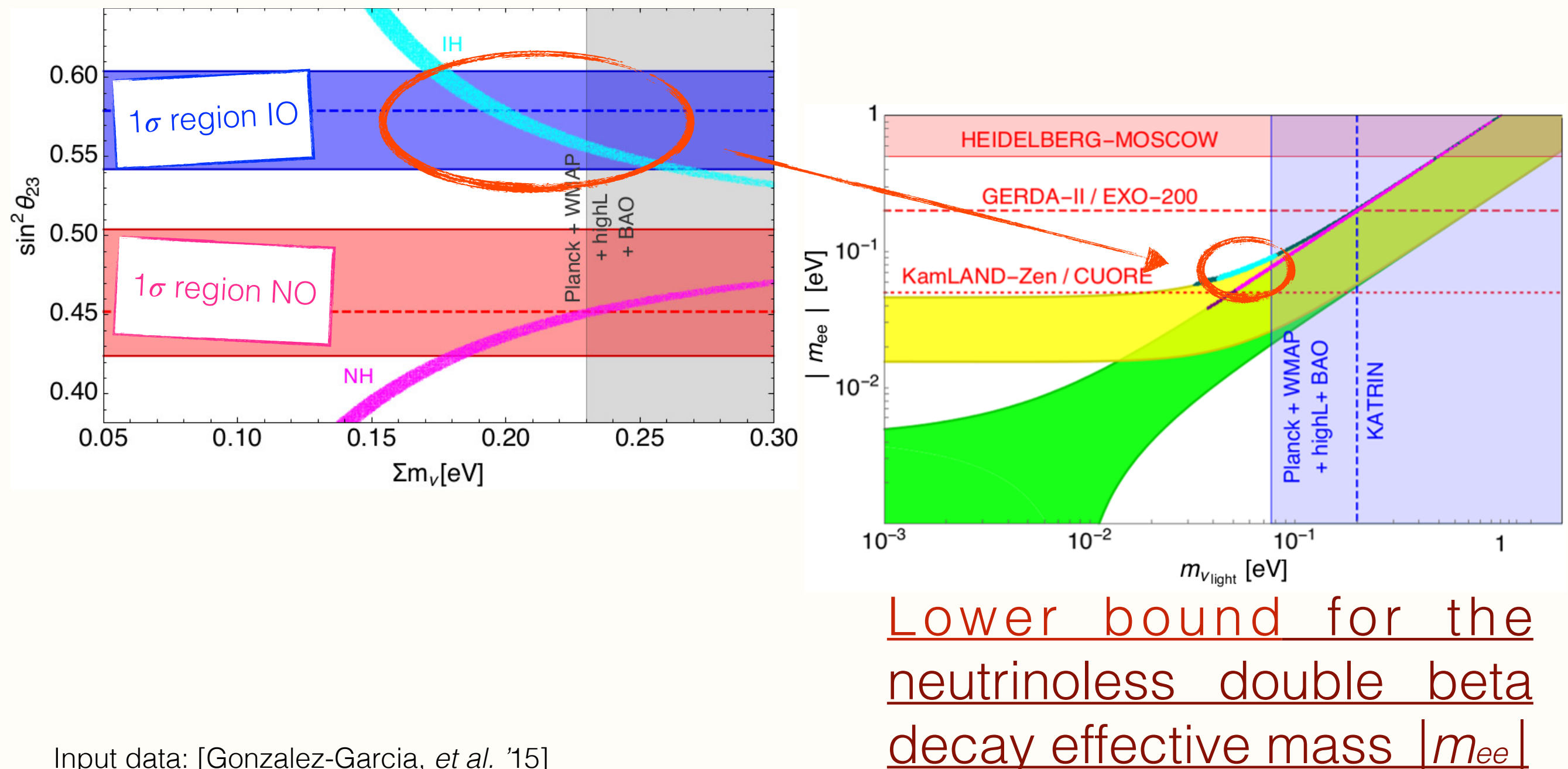

Numerical scan using MicrOMEGAs [G. Belanger, *et al. '08*] over a 13 dim. CP conserving potential (10 real couplings and 3  $\mu$ terms) constraining the parameter region.

**Constrains** 

Vacuum stability:

Potential perturbativity:

Experimental bounds to masses: [A. Pierce et al. '07, E. Lundstrom et al '03]

Numerical scan using MicrOMEGAs [G. Belanger, *et al. '08*] over a 13 dim. CP conserving potential (10 real couplings and 3  $\mu$ terms) constraining the parameter region.

**Constrains** 

#### Vacuum stability:

 $\lambda_1 > 0, \qquad \lambda_2 > 0,$ 

$$
\lambda_1 + \lambda_2 + 3(\lambda_4 + \lambda_6 + \min\{-2\lambda_8, 0\}) + 3(\lambda_3 + \lambda_5 + \min\{-2|\lambda_7|, 0\}) - 6(|\lambda_9| + |\lambda_1 0|) > 0.
$$

Potential perturbativity:

Experimental bounds to masses: [A. Pierce et al. '07, E. Lundstrom et al '03]

Numerical scan using MicrOMEGAs [G. Belanger, *et al. '08*] over a 13 dim. CP conserving potential (10 real couplings and 3  $\mu$ terms) constraining the parameter region.

**Constrains** 

#### Vacuum stability:

$$
\lambda_1 > 0, \qquad \lambda_2 > 0, \qquad \begin{aligned}\n\lambda_1 + \lambda_2 + 3(\lambda_4 + \lambda_6 + \min\{-2\lambda_8, 0\}) \\
+ 3(\lambda_3 + \lambda_5 + \min\{-2|\lambda_7|, 0\}) - 6(|\lambda_9| + |\lambda_1 0|) > 0.\n\end{aligned}
$$

Potential perturbativity:

$$
\lambda_i < \sqrt{4\pi}, \qquad 0.5 < \tan(\beta) = \frac{v_h}{v_\eta} < 50.
$$

Experimental bounds to masses: [A. Pierce et al. '07, E. Lundstrom et al '03]

Numerical scan using MicrOMEGAs [G. Belanger, *et al. '08*] over a 13 dim. CP conserving potential (10 real couplings and 3  $\mu$ terms) constraining the parameter region.

**Constrains** 

#### Vacuum stability:

$$
\lambda_1 > 0, \qquad \lambda_2 > 0, \qquad \begin{aligned}\n\lambda_1 + \lambda_2 + 3(\lambda_4 + \lambda_6 + \min\{-2\lambda_8, 0\}) \\
+ 3(\lambda_3 + \lambda_5 + \min\{-2|\lambda_7|, 0\}) - 6(|\lambda_9| + |\lambda_1 0|) > 0.\n\end{aligned}
$$

Potential perturbativity:

$$
\lambda_i < \sqrt{4\pi}, \qquad 0.5 < \tan(\beta) = \frac{v_h}{v_\eta} < 50.
$$

Experimental bounds to masses: [A. Pierce et al. '07, E. Lundstrom et al '03]

 $M_{\eta_{2,3}^{\pm}} > 70 \text{GeV}, \qquad M_{A_{2,3}} > 110 \text{GeV}.$ 

Low mass region (M<sub>n2</sub> < M<sub>W</sub>)[M. S. Boucenna et al.'11]:

 $\eta_2$   $\eta_2$  (A<sub>2</sub>)  $\longrightarrow$  f f, h,  $\eta_1$ ,  $(A_1, Z)$ 

Intermediate & high mass region (M<sub>w</sub> ≤M<sub>n2</sub> ≤500 GeV):

 $\eta_2 \eta_2(A_2) \longrightarrow W^+ W^-, Z Z.$ h,  $n_1$ ,  $A_2$ ,  $n_2$ <sup>+</sup>, Z, \*

Indirect Detection (gamma ray) Fermilat [M. Ackermann et al.'15], Hess collab,

'11].

Measured relic density, Planck [Planck Collab.'15]

Direct Detection (Spin Independent cross section per nucleon) Lux [Lux collab. '15],  $Xenon$  [Xenon1T collab. '12].

Low mass region (M<sub>n2</sub> < M<sub>W</sub>)[M. S. Boucenna et al.'11]:

 $n_2$   $n_2$  (A<sub>2</sub>)  $\longrightarrow$  f f, h,  $\eta_1$ ,  $(A_1, Z)$ 

Intermediate & high mass region ( $M_W \le M_{n2} \le 500$  GeV): [Cirelli, *et al. '05]*

> h,  $n_1$ ,  $A_2$ ,  $n_2$ <sup>+</sup>,  $Z$ ,  $*$  $\eta_2 \eta_2 \longrightarrow W^+ W^-, Z Z.$

Indirect Detection (gamma ray) Fermilat [M. Ackermann et al.'15], Hess [Hess collab,

'11].

Measured relic density, Planck [Planck Collab.'15]

Direct Detection (Spin Independent cross section per nucleon) Lux [Lux collab. '15],  $Xenon$  [Xenon1T collab. '12].

Low mass region (M<sub>n2</sub> < M<sub>W</sub>)[M. S. Boucenna et al.'11]:

 $n_2$   $n_2$  (A<sub>2</sub>)  $\longrightarrow$  f f, h,  $\eta_1$ ,  $(A_1, Z)$ 

Intermediate & high mass region ( $M_W \le M_{n2} \le 500$  GeV): [Cirelli, *et al. '05*]

> h,  $n_1$ ,  $A_2$ ,  $n_2$ <sup>+</sup>,  $Z$ ,  $*$  $\eta_2 \eta_2 \longrightarrow W^+ W^-, Z Z.$

Indirect Detection (gamma ray) Fermilat [M. Ackermann et al.'15], Hess [Hess collab,

'11].

Measured relic density, Planck [Planck Collab.'15]

Direct Detection (Spin Independent cross section per nucleon) Lux [Lux collab. '15],  $Xenon$  [Xenon1T collab. '12].

Low mass region (M<sub>n2</sub> < M<sub>W</sub>)[M. S. Boucenna et al.'11]:

 $n_2$   $n_2$  (A<sub>2</sub>)  $\longrightarrow$  f f, h,  $\eta_1$ ,  $(A_1, Z)$ 

Intermediate & high mass region ( $M_W \le M_{n2} \le 500$  GeV): [Cirelli, *et al. '05*]

> $\eta_2 \eta_2 \longrightarrow W^+ W^-, Z Z.$ h,  $n_1$ ,  $A_2$ ,  $n_2$ <sup>+</sup>,  $Z$ ,  $*$

> > in progress

Indirect Detection (gamma ray) Fermilat [M. Ackermann et al.'15], Hess [Hess collab,

'11].

Measured relic density, Planck [Planck Collab.'15]

Direct Detection (Spin Independent cross section per nucleon) Lux [Lux collab. '15],  $Xenon$  [Xenon1T collab. '12].

# Conclusions

- Interesting Neutrino and DM phenomenology arises from an  $A_4$  flavour symmetric model, broken by a flavon  $\phi$  into a  $Z_2$ .
- Three RH neutrinos  $(Z_2 \text{ even})$  are responsible for giving mass to the light neutrino (via type I seesaw).
- Light neutrino mass and mixing in agreement with the experimental data and both neutrino mass orderings (NO, IO).
- Correlation between  $\theta_{23}$  and the sum of the lightest neutrino masses is obtained.
- Lower bound for neutrinoless double beta decay effective mass,  $|m_{ee}|$ .
- DM (relic density) constrains parameter region. But more statistic is needed.

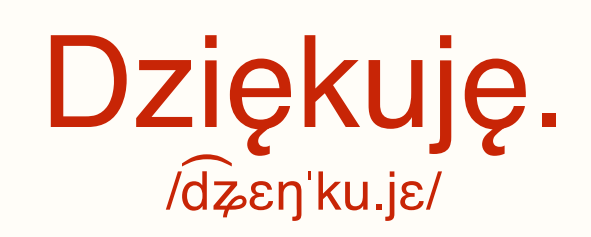

(Thank you.)

Flavour Symmetry Breaking of  $A_4$  into  $Z_2$  by choosing the vev alignments:

$$
\left\langle H^{0}\right\rangle =v_{h}\neq 0,\quad\left\langle \eta_{1}^{0}\right\rangle =v_{\eta}\neq 0,\quad\left\langle \eta_{2,3}^{0}\right\rangle =0,\quad\left\langle \phi_{1}\right\rangle =v_{\phi}\neq 0,\quad\left\langle \phi_{2,3}\right\rangle =0.
$$

The Majorana neutrino mass matrix:

$$
M_{\rm R} = \begin{pmatrix} M_1 & 0 & 0 & y_2^N v_{\phi} & y_3^N v_{\phi} \\ 0 & M_1 & y_1^N v_{\phi} & 0 & 0 \\ 0 & y_1^N v_{\phi} & M_1 & 0 & 0 \\ y_2^N v_{\phi} & 0 & 0 & M_2 & 0 \\ y_3^N v_{\phi} & 0 & 0 & 0 & 0 \end{pmatrix}.
$$

The Dirac Neutrino mass matrix:

Model A  $m_{\mathrm{D}}^{\mathrm{(A)}}=% {\textstyle\sum\nolimits_{\alpha}} e_{\alpha}\left( \mathbf{1}_{\alpha}\right) ^{\dag}\mathbf{\hat{p}}_{\alpha}^{\dag}\mathbf{\hat{p}}_{\beta}+\mathbf{\hat{p}}_{\alpha}^{\dag}\mathbf{\hat{p}}_{\beta}^{\dag}\mathbf{\hat{p}}_{\beta} \label{M2}%$  $\overline{1}$  $\overline{a}$  $y_1^{\nu}v_{\eta}$  0 0  $y_4^{\nu}v_{h}$  0  $y_2^{\nu}v_{\eta}$  0 0 0 0  $y_3^{\nu}v_{\eta}$  0 0 0  $y_5^{\nu}v_h$  $\setminus$ A

Model B

$$
m_{\rm D}^{\rm (B)} = \begin{pmatrix} y_1^{\nu} v_{\eta} & 0 & 0 & y_4^{\nu} v_h & 0 \\ y_2^{\nu} v_{\eta} & 0 & 0 & 0 & y_5^{\nu} v_h \\ y_3^{\nu} v_{\eta} & 0 & 0 & 0 & 0 \end{pmatrix}
$$

• Light neutrinos get Majorana masses (type I see- $\textsf{Saw} \big)$ ,  $m_\nu = - m_{\text{D}_{3\times 5}} M^{-1}_{\text{R}_{5\times 5}}$  $m_\mathrm{D}^\mathrm{T}$  $\mathrm{D}_{3\times 5}$ 

Model A  $m^{(\mathrm{A})}_{\nu}$  $\frac{1}{\nu}$   $\equiv$  $\sqrt{2}$  $\overline{a}$ *a* 0 *b* 0 0 *c bcd*  $\setminus$ A

where

$$
a = \frac{(y_4^{\nu}v_h)^2}{M_2}, \qquad b = \frac{y_1^{\nu}y_5^{\nu}v_{\eta}v_h}{y_3^Nv_{\phi}} - \frac{y_2^N y_4^{\nu}y_5^{\nu}v_h^2}{y_3^N M_2},
$$

$$
c = \frac{y_2^{\nu} y_5^{\nu} v_{\eta} v_h}{y_3^{N} v_{\phi}}, \quad d = \frac{(y_2^{N} y_5^{\nu} v_h)^2}{(y_3^{N})^2 M_2} - \frac{(y_5^{\nu} v_h)^2 M_1}{(y_3^{N} v_{\phi})^2} + 2 \frac{y_3^{\nu} y_5^{\nu} v_{\eta} v_h}{y_3^{N} v_{\phi}}.
$$

• Model B

$$
m_{\nu}^{(\mathrm{B})} \equiv \begin{pmatrix} a & b & 0 \\ b & d & c \\ 0 & c & 0 \end{pmatrix}
$$

where

$$
a = \frac{(y_4^{\nu}v_h)^2}{M_2}, \qquad b = \frac{y_1^{\nu}y_5^{\nu}v_\eta v_h}{y_3^N v_\phi} - \frac{y_2^N y_4^{\nu}y_5^{\nu}v_h^2}{y_3^N M_2},
$$
  

$$
c = \frac{y_3^{\nu}y_5^{\nu}v_\eta v_h}{y_3^N v_\phi}, \quad d = \frac{(y_2^N y_5^{\nu}v_h)^2}{(y_3^N)^2 M_2} - \frac{(y_5^{\nu}v_h)^2 M_1}{(y_3^N v_\phi)^2} + 2 \frac{y_2^{\nu}y_5^{\nu}v_\eta v_h}{y_3^N v_\phi}.
$$

• These mass matrices has the two zero textures:  $B_3$  for model A and B4 for model B.

#### Model B (Two zero texture B4)

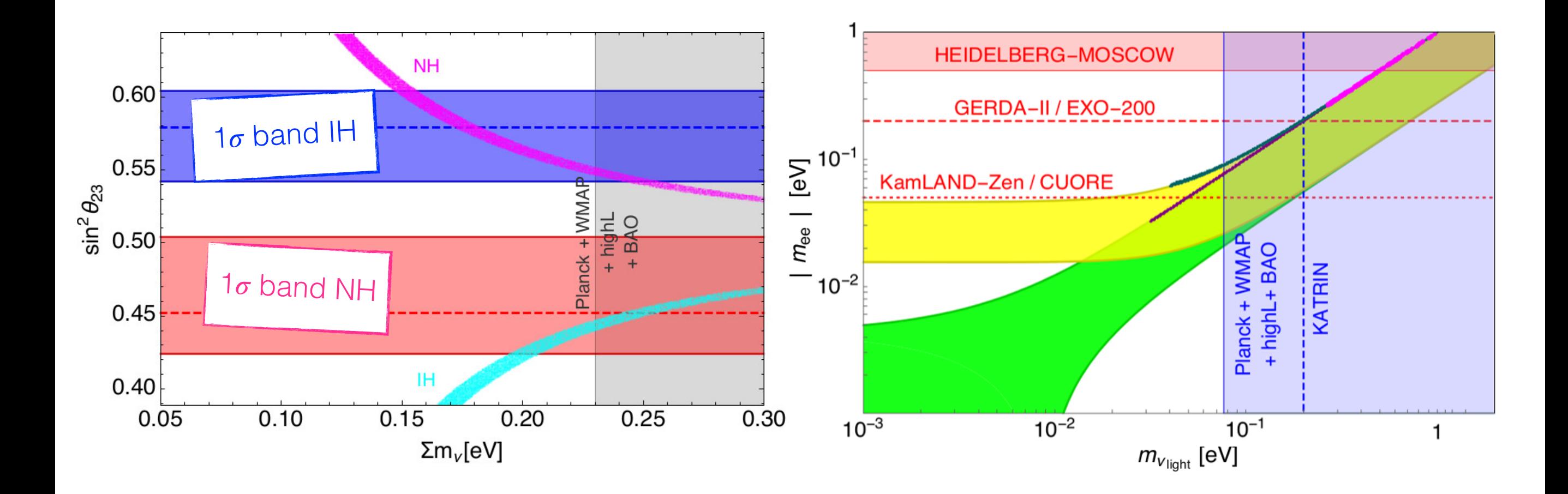